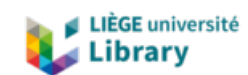

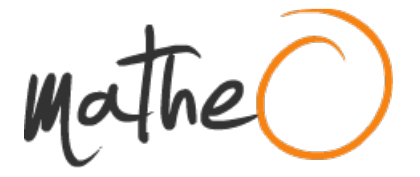

**https://lib.uliege.be https://matheo.uliege.be**

## **La représentation des langues dans les Vies des Douze Césars de Suétone**

**Auteur :** Simons, Hugo **Promoteur(s) :** Rochette, Bruno **Faculté :** Faculté de Philosophie et Lettres **Diplôme :** Master en langues et lettres anciennes, orientation classiques, à finalité approfondie **Année académique :** 2020-2021 **URI/URL :** http://hdl.handle.net/2268.2/12900

Avertissement à l'attention des usagers :

Tous les documents placés en accès ouvert sur le site le site MatheO sont protégés par le droit d'auteur. Conformément aux principes énoncés par la "Budapest Open Access Initiative"(BOAI, 2002), l'utilisateur du site peut lire, télécharger, copier, transmettre, imprimer, chercher ou faire un lien vers le texte intégral de ces documents, les disséquer pour les indexer, s'en servir de données pour un logiciel, ou s'en servir à toute autre fin légale (ou prévue par la réglementation relative au droit d'auteur). Toute utilisation du document à des fins commerciales est strictement interdite.

Par ailleurs, l'utilisateur s'engage à respecter les droits moraux de l'auteur, principalement le droit à l'intégrité de l'oeuvre et le droit de paternité et ce dans toute utilisation que l'utilisateur entreprend. Ainsi, à titre d'exemple, lorsqu'il reproduira un document par extrait ou dans son intégralité, l'utilisateur citera de manière complète les sources telles que mentionnées ci-dessus. Toute utilisation non explicitement autorisée ci-avant (telle que par exemple, la modification du document ou son résumé) nécessite l'autorisation préalable et expresse des auteurs ou de leurs ayants droit.

## ERRATA

## La représentation des langues dans les Vies des Douze Césars de Suétone

- o p. 3, n. 13 : au lieu de « la construction des 'mots-titres' des deux rubricae se répondent », lire « dans leur construction, les 'mots-titres' des deux rubricae se répondent » ;
- o p. 5 : au lieu de « BARDON », lire « BARDON (1940) » ;
- o p. 6, n. 34 : au lieu de « des 'rearrangement' », lire « un 'rearrangement' » ;
- o p. 7 : au lieu de « une langue tierce », lire « une autre langue » ;
- $\circ$  p. 10 : « La rubrica de  $\leq$ son $\geq$ eloquentia » ;
- o p. 10 : post accusationem : ajouter une majuscule à post ;
- o p. 11 : au lieu de « c.-à.-d. », lire « c.-à-d. » ;
- $\circ$  p. 12 : « avec <le> Sénat » ;
- o p. 13, n. 40 : au lieu de « la valeur adverbiale du et doit », lire « Le et, qui a ici sa valeur adverbiale, doit » ;
- o p. 14 : au lieu de « ce qui est une entorse », lire « qui est une entorse » ;
- o p. 15 : au lieu de « des Origines », lire « des Origines » ;
- o p. 20, n. 77 : « ADAMS (2003<a>), p. 10-11 »;
- o p. 20, n. 80 : recitantis : ajouter une majuscule ;
- o p. 22 : au lieu de « pour l'érudition et particulièrement les questions mythologiques –, s'entoura de grammairiens », lire « pour l'érudition, en particulier les questions mythologiques, et s'entoura de grammairiens » ;
- o p. 24, n. 107 : au lieu de « ἐπισχωρίως αὐτὸ ὀνομάῃ », lire « ἐπιχωρίως αὐτὸ ὀνομάσῃ » ;
- o p. 25 : au lieu de « ἐπισχωρίως αὐτὸ ὀνομάῃ », lire « ἐπιχωρίως αὐτὸ ὀνομάσῃ » ;
- $\circ$  p. 28, n. 147 : « Né<o>logismes »;
- o p. 30 : nouas et extat : ajouter une majuscule ;
- o p. 32 : cuidam et quotiens : ajouter une majuscule ;
- o p. 32 : « Repousser quiconque viendrait à m'attaquer » : mettre en italique ;
- o p. 35, n. 183 : au lieu de « et fût confié », lire « fut » ;
- o p. 37 : au lieu de « En outre, , », lire « En outre, » ;
- o p. 37 : au lieu de « deux cités », lire « trois cités » ;
- o p. 37 : au lieu de « aux Rhodiens », lire « aux Rhodiens et aux Troyens » ;
- o p. 37, n. 195 : au lieu de « c.-à.-d. », lire « c.-à-d. » ;
- o p. 37, n. 195 : au lieu de « fut en sorti », lire « en fut sorti » ;
- o p. 38 : au lieu de « Dépeint », lire « En le dépeignant » ;
- $\circ$  p. 39 : « suffisam  $\leq m$  > ent »;
- o p. 40 : au lieu de « dee leurs compétences », lire « de leurs compétences » ;
- $\circ$  p. 42, n. 222 : au lieu de «  $\hat{O}$  Lachès, Lachès, *| Quand tu seras mort, comme avant, tu seras* de nouveau bien toi : / Cerylus », lire «  $\hat{O}$  Lachès, Lachès, quand tu seras mort, comme avant, tu seras de nouveau bien toi : Cerylus » ;
- o p. 44 : numquam : ajouter une majuscule ;
- o p. 47 : au lieu de « bien qu'il fasse mention de », lire « bien qu'il lui attribue » ;
- o p. 50 : au lieu de « l'ensemble des énoncés qui », lire « Les énoncés qui » ;
- o p. 51 : au lieu de « ne n'abonde », lire « n'abonde » ;
- o p. 52, n. 19 : quattuor et falleris : ajouter une majuscule ;
- o p. 52, n. 19 : au lieu de « deux le commettent », lire « deux la commettent » ;
- o p. 52, n. 21 : au lieu de « d'une dernière occurrence », lire « d'une autre occurrence » ;
- o p. 53, n. 24 : ajouter un point après « BIVILLE (1993), p. 48 » ;
- o p. 55 : au lieu de « pour l'amour inspiré par », lire « pour ne pas avoir conquis » ;
- o p. 56, n. 41 : au lieu de « Vita Hor., 40, p. 45, 47 », lire « Vita Hor., 40, p. 45 et 47 » ;
- $\circ$  p. 57 : *talis* : ajouter une majuscule ;
- o p. 59 : « en commandant » : mettre le « c » en italique ;
- o p. 63 : au lieu de « se vérifier par la suite », lire « se vérifier » ;
- o p. 63, n. 80 : « *Aug.*, 71, 2<, > dans KASTER (2016a) »;
- o p. 66 : quo haesitante : ajouter une majuscule à quo ;
- o p. 69 : au lieu de « ἀδιατρεψια », lire « ἀδιατρεψία » ;
- o p. 70, n. 116 : « 'ou en quel lieu.' » : déplacer le point après la fermeture des guillemets ;
- o p. 72 : « v i > eille femme » ;
- o p. 72 : « Celui qui t'a blessé te guérira » : mettre en italique ;
- o p. 76 : dicente quodam in sermone communi : mettre entre guillemets ;
- o p. 80 : « protectrice de la ville » : mettre en italique ;
- o p. 81 : au lieu de « avant lui, de Suétone », lire « avant lui, Suétone » ;
- o p. 81 : « Toi aussi, mon garçon ! » : mettre en italique ;
- o p. 83 : au lieu de « il faut voir d'une origine », lire « il faut voir une origine » ;
- o p. 85 : au lieu de « 1 occurrences supplémentaire issues », lire « 1 occurrence supplémentaire issue » ;
- o p. 90 : au lieu de « La majorité des phénomènes… se trouvent », lire « La majorité des phénomènes… se trouve » ;
- o p. 90 : au lieu de « l'ensemble des alternances codiques écrites appartiennent », lire « l'ensemble des alternances codiques écrites appartient » ;
- o p. 91 : au lieu de « pièces de monnaies », lire « pièces de monnaie » ;
- o p. 92 : au lieu de « Aelius Lamia, pour des plaisanteries », lire « [Il mit à mort] Aelius Lamia, pour des plaisanteries » ;
- o p. 93 : au lieu de « C'est pourquoi », lire « En outre » ;
- $\circ$  p. 95 : « il apparaît <que> sa citation » ;
- o p. 97 : enlever le trait d'union entre « non » et « historique » ;
- o p. 98 : « une partie du sens de ces critiques est voilé<e> » :
- o p. 98 : au lieu de « contribuer sombre portrait », lire « contribuer à assombrir le portrait » ;
- o p. 100 : enlever le trait d'union entre « non » et « négligeable » ;
- o p. 100, n. 62 : au lieu de « ὀνόματα. ταῦτα », lire « ὀνόματα. Ταῦτα » ;
- o p. 103, n. 78 : «  $Vols \le i \ge nii$  »;
- o p. 104, n. 86 : déplacer le point final après la fermeture des guillemets ;
- o p. 104, n. 88 : « ἀριθ<μ>ὸν » ;
- o p. 105 : au lieu de « Ainsi l'utilisation », lire « L'utilisation » ;
- o p. 105 : au lieu de « il s'avère être formulé en grec », lire « il s'avère faire intervenir la langue grecque » ;
- o p. 113 : au lieu de « l'utilisation d'extraits d'œuvres littéraires grecques contribuent », lire « l'utilisation d'extraits d'œuvres littéraires grecques contribue » ;
- o p. 130 : au lieu de « Notre une ou plusieurs fonctions », lire « Note une ou plusieurs fonctions » ;
- o p. 135 : pour Ner., 33, 1, au lieu de « Jeu de mots ; Insulte / Moquerie », lire « Insulte / Moquerie ; Jeu de mots » ;
- o p. 135 : pour Ner., 39, 2, au lieu de « Citation : vers populaire ; Insulte / Moquerie ; Dénomination : nom propre », lire « Citation : vers populaire ; Dénomination : nom propre ; Insulte / Moquerie » ;
- o p. 137 : pour Vesp., 22, au lieu de « Jeu de mots ; Insulte / Moquerie », lire « Insulte / Moquerie ; Jeu de mots » ;
- o p. 141 : au lieu de « Corpus Christianorum. Series Latina, 1953- », lire « Corpus Christianorum. Series Latina, Turnhout, 1953- » ;
- o p. 144 : BORZA É., « Néron, assassin de sa mère : ou comment un récit historique devient un récit mythique », in MEURANT A. (éd.), Les liens familiaux dans la mythologie, Lille, 2004, p. 52-72 : ajouter le point final ;
- o p. 146 : DUBUISSON M., 'Toi aussi mon fils !', Latomus 39 (1980), <p.> 881-890 ;
- o p. 146 : au lieu de « 'Suétone et la question des langues', in POIGNAULT R. (éd.), Présence de Suétone : actes du colloque tenu à Clermont-Ferrand, 25-27 novembre 2004 : à Michel Dubuisson in memoriam, TOURS, 2009, p. 34-41 », lire « Tours » ;
- o p. 150 : PIROVANO L., Emporio, Svetonio e l'infanzia di Giulio Cesare, Historia 61 (2012), p. 430-457 : enlever l'italique au titre de l'article et le mettre entre guillemets ;
- o p. 150 : au lieu de « PASCHOUD Fr., 'Les enfants de Suétone', in POIGNAULT R. (éd.), Présence de Suétone : actes du colloque tenu à Clermont-Ferrand, 25-27 novembre 2004 : à Michel Dubuisson in memoriam, TOURS, 2009, p. 175-183 », lire « Tours » ;
- o p. 151 : POPLACK S., Conséquences linguistiques du contact entre les langues : un modèle d'analyse variationniste, L&S 43 (1988), p. 23-48 : enlever l'italique au titre de l'article et le mettre entre guillemets ;
- o p. 152 : SPAHLINGER L., Sueton-Studien I : Sueton, 'Divus Iulius' 55-56, Philologus 147 (2003), p. 114-128 : enlever l'italique au titre de l'article et le mettre entre guillemets ;
- o p. 153 : VANSÉVEREN S., Interférence linguistique et statut des langues (grec, hittite, arménien), in COLIN Fr., HUCK O. et VANSÉVEREN S. (éds), Interpretatio. Traduire l'altérité culturelle dans les civilisation antiques, Paris, 2015, p. 15-34 : enlever l'italique au titre de l'article et le mettre entre guillemets ;
- o p. 158 : au lieu de « Reliquiae 47, p. 61 Reifferscheid : 56 (41) ; 80, p. 92, 3 Reifferscheid : 3 (18) ; Vita Horatii, 40, p. 45, 47 Reifferscheid : 56 (41) », lire « De historicis, 80, p. 92, 3 Reifferscheid : 3 (18) ; Vita Horatii, 40, p. 45 et 47 Reifferscheid 56 (41) ; Vita Vergilii, 47, p. 61 Reifferscheid : 56 (41) ».